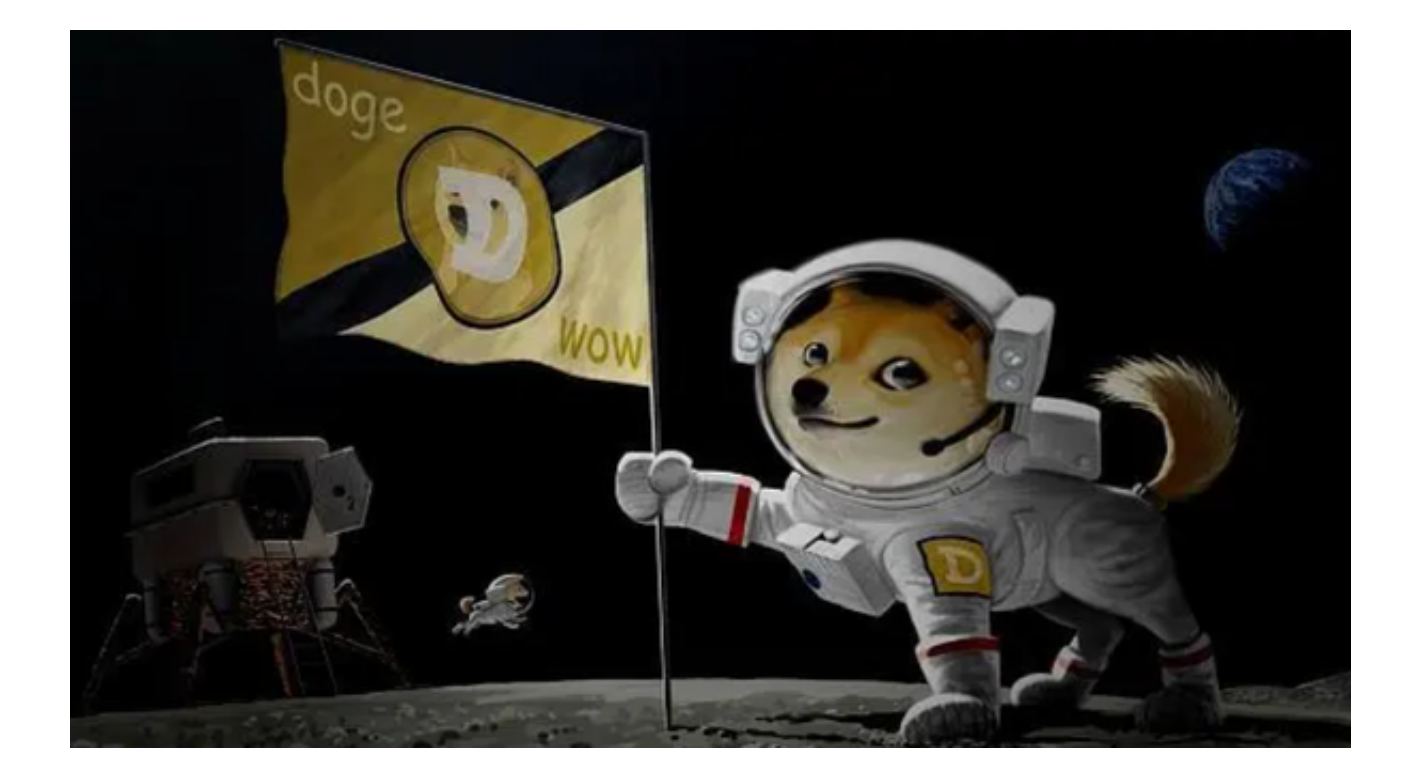

SHIB柴犬币做的不是技术币,而是一种跟狗狗币一样的山寨币。之前,特斯拉首 席执行官马斯克发推表示,他将在家自己养一只柴犬。CoinGecko数据显示,在马 斯克发推文后的几个小时内,柴犬币的价格上涨了300%,柴犬币一时间引起投资 者的热议。

 随着数字货币交易市场的发展,越来越多的数字货币涌现出来。柴犬币(SHIB) 仍是近年来受关注的加密货币,那么投资者应该怎样购买柴犬币呢?

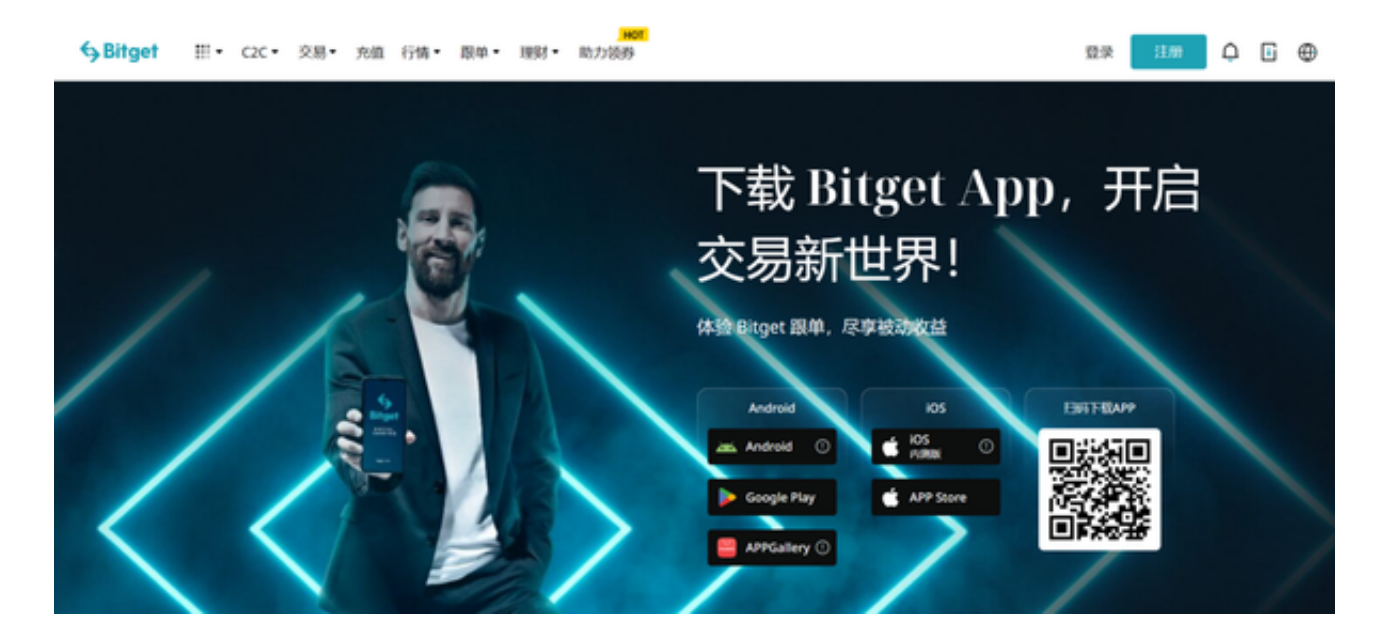

第一步:准备一个数字钱包

 在购买柴犬币之前,您需要一个安全的地方来存放您的柴犬币。数字钱包是用来 存放、接收和发送加密货币的工具。您可以选择硬件钱包、桌面钱包、移动钱包或 者网页钱包。根据您的需求,选择一个合适的钱包并创建一个账户。

第二步:选择合适的交易平台

 要购买柴犬币,您需要在一个交易平台进行交易。市场上有很多交易平台,如Bit get、火网、Gate.io等。投资者需要选择一个支持柴犬币交易、具有良好信誉、安 全性高、手续费低的交易平台。建议投资者可以使用Bitget交易平台,Bitget交易 平台是一家靠谱可信赖的数字货币交易网站,它提供各种数字货币交易,并具有创 新的合约交易功能。它的安全措施和便捷的交易界面也使其成为一家受欢迎的交易 平台。

 投资者可下载Bitget App进行交易,只需打开Bitget官网点击下载进入下载页面 ,选择适用手机系统的版本进行下载即可。

第三步:注册和验证账户

 在选择好交易平台后,您需要注册一个账户。通常,您需要提供一些基本信息( 如姓名、电子邮件地址、手机号等),并设置一个安全的密码。为了确保交易的安 全,大部分交易平台还会要求您完成实名认证和双重验证。

第四步:充值法定货币或其他加密货币

 在验证账户后,您需要充值一定数量的法定货币或其他加密货币到您的交易账户 ,以便购买柴犬币。不同交易平台支持不同的充值方式,如银行转账、信用卡支付 等。根据平台的提示,选择一种充值方式,按照指示操作。

第五步:购买柴犬币

 充值成功后,您可以开始购买柴犬币了。在交易平台上,找到柴犬币与法定货币 或其他加密货币的交易对(如SHIB/USDT、SHIB/BTC等),输入您想购买的柴犬 币数量,然后提交订单。一旦订单成交,您将拥有相应数量的柴犬币。

第六步:将柴犬币转移到钱包

购买柴犬币后,建议将其转移到您的数字钱包中,以确保资产安全。